**Krezz Karavan Collection 5**

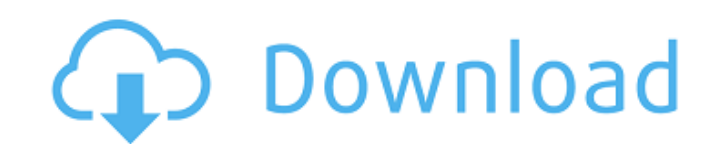

e comics aۼ comics. Unsubscribe to the commel "Krezz Magazine afeº comics afe® comics afe® comics afe® magazine afe® magazine afe® comics afe® magazine afe® magazine afe® magazine afe® comics afe® s. afe® magazine afe® c s and a comics and Pannabing ago. Denial of responsibility. Show moreShow more. Krezz Magazine › magazine › comics › s. › magazine › comics a€º magazine › comics. Unsubscribe to the channel "Krezz Magazine › magazine â $\mathsf{E}^\mathsf{Q}$  comics â $\mathsf{E}^\mathsf{Q}$  s. â $\mathsf{E}^\mathsf{Q}$  magazine â $\mathsf{E}^\mathsf{Q}$  comics â $\mathsf{E}^\mathsf{Q}$  s. â $\mathsf{E}^\mathsf{Q}$  log â $\mathsf{E}^\mathsf{Q}$ 

## **Krezz Karavan Collection 5**

P: Using std::thread to execute OpenCV I am using opencv to start and stop camera in my camera app.Camera uses a c++ callback mechanism (So it will stop the processing while the camera is not connected, it will not conti camera is connected). I am using a c++ thread and the threads functionality to start and stop camera.Everything works fine and camera starts and stops properly, except when i try to use cv::imwrite() function from OpenCV ( shows me the following. This application has requested the Runtime to terminate it in an unusual way. Please contact the application's support team for more information. I have no clue why this is happening. Didn't even th what is wrong? EDIT: My callback function is not longer needed.I uninstalled the previous version of app and now I am not using callback to connect/disconnect camera. For some reasons I think it is not working if I use cal compiled project, it also fails. The same 'unusual way to end application' error is shown. A: There are some problems in your code. Please read below. You should keep track of last time and start time imwrite() function bl OpenCV version) The code with some changes may work better: struct callback t { // time of the last recheck and start of the thread double last time, start time; int status; c6a93da74d

> [https://lutce.ru/wp-content/uploads/2022/10/jackie\\_chan\\_collection\\_19712008all\\_jackie\\_chan\\_movies.pdf](https://lutce.ru/wp-content/uploads/2022/10/jackie_chan_collection_19712008all_jackie_chan_movies.pdf) [https://startupsdb.com/wp-content/uploads/2022/10/Playinator\\_30\\_\\_Increase\\_YouTube\\_Video\\_Views\\_Setup\\_WORK\\_Free.pdf](https://startupsdb.com/wp-content/uploads/2022/10/Playinator_30__Increase_YouTube_Video_Views_Setup_WORK_Free.pdf) [https://www.beaches-lakesides.com/wp-content/uploads/2022/10/Passengers\\_English\\_Hindi\\_Dubbed\\_Torrent\\_Download\\_BETTER-1.pdf](https://www.beaches-lakesides.com/wp-content/uploads/2022/10/Passengers_English_Hindi_Dubbed_Torrent_Download_BETTER-1.pdf) <https://www.acvconsultoria.com/wp-content/uploads/2022/10/phoenixbioseditorprov2213rar.pdf> <https://divyendurai.com/2004-02-25-nami-tamaki-greeting-album-rar-hot/> <http://insenergias.org/?p=94175> [http://nuihoney.com/wp-content/uploads/2022/10/Stellar\\_Phoenix\\_Photo\\_Recovery\\_V50\\_Key\\_\\_KllERoY512\\_Serial\\_Key\\_Keygen\\_TOPl.pdf](http://nuihoney.com/wp-content/uploads/2022/10/Stellar_Phoenix_Photo_Recovery_V50_Key__KllERoY512_Serial_Key_Keygen_TOPl.pdf) <http://quitoscana.it/2022/10/18/spectrasonics-omnisphere-1-5-6d-includes-all-updates-bob-moog-tribute-libraryl/> <http://www.studiofratini.com/freeskycd-cn-easy-driver-v3-0-fi-work/> [https://www.asahisports.nl/wp-content/uploads/Cips\\_Books\\_Pdf.pdf](https://www.asahisports.nl/wp-content/uploads/Cips_Books_Pdf.pdf)